## **Floating-Point Support**

Many Microsoft run-time library functions require floating-point support from a math coprocessor or from the floating-point libraries that accompany the compiler. Floating-point support functions are loaded only if required.

When you use a floating-point type specifier in the format string of a call to a function in the **printf** or **scanf** family, you must specify a floating-point value or a pointer to a floating-point value in the argument list to tell the compiler that floating-point support is required. The math functions in the Microsoft run-time library handle exceptions the same way that the UNIX V math functions do.

The Microsoft run-time library sets the default internal precision of the math coprocessor (or emulator) to 64 bits. This default applies only to the internal precision at which all intermediate calculations are performed; it does not apply to the size of arguments, return values, or variables. You can override this default and set the chip (or emulator) back to 80-bit precision by linking your program with LIB/FP10.OBJ. On the linker command line, FP10.OBJ must appear before LIBC.LIB, LIBCMT.LIB, or MSVCRT.LIB.

## **Floating-Point Functions**

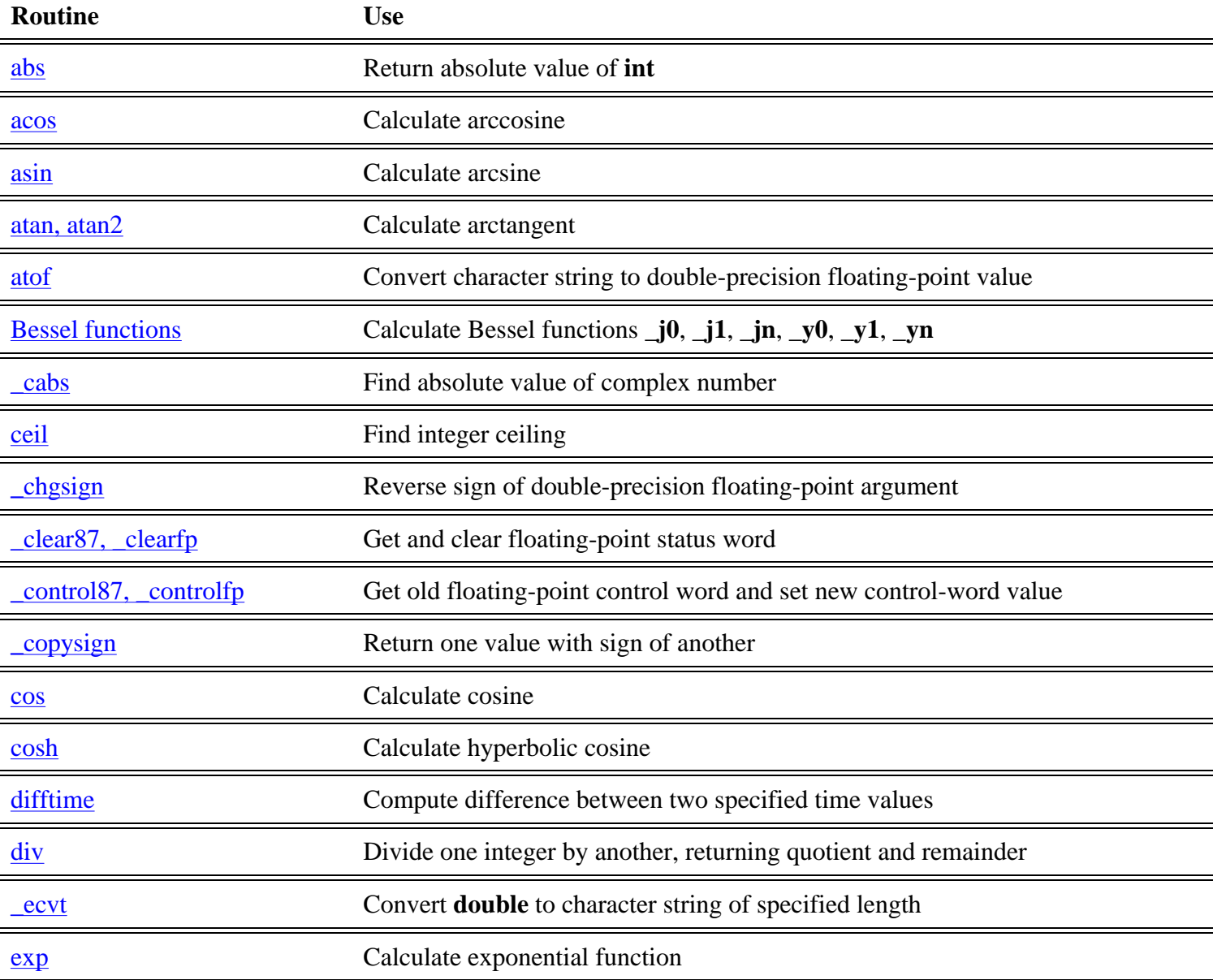

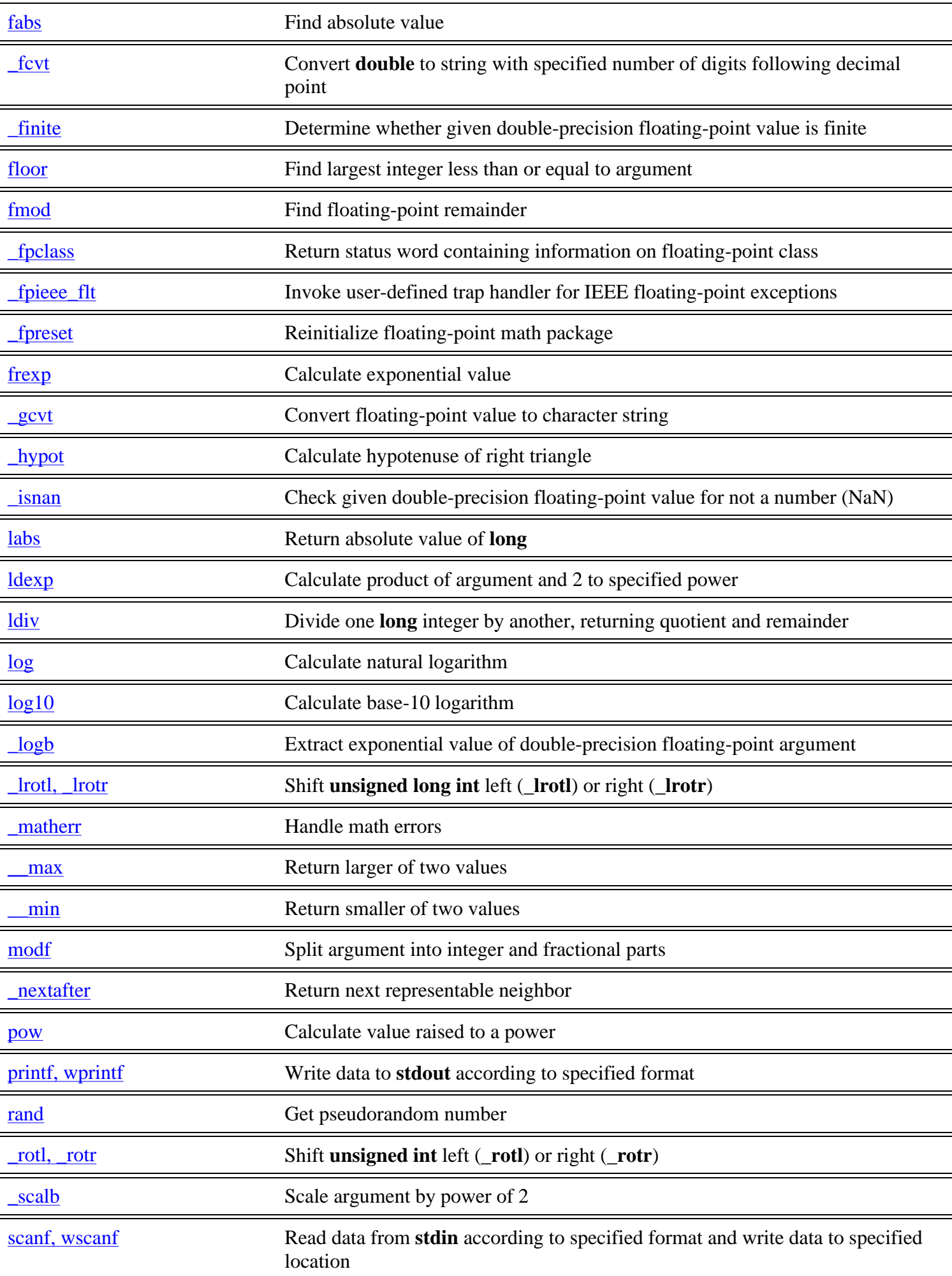

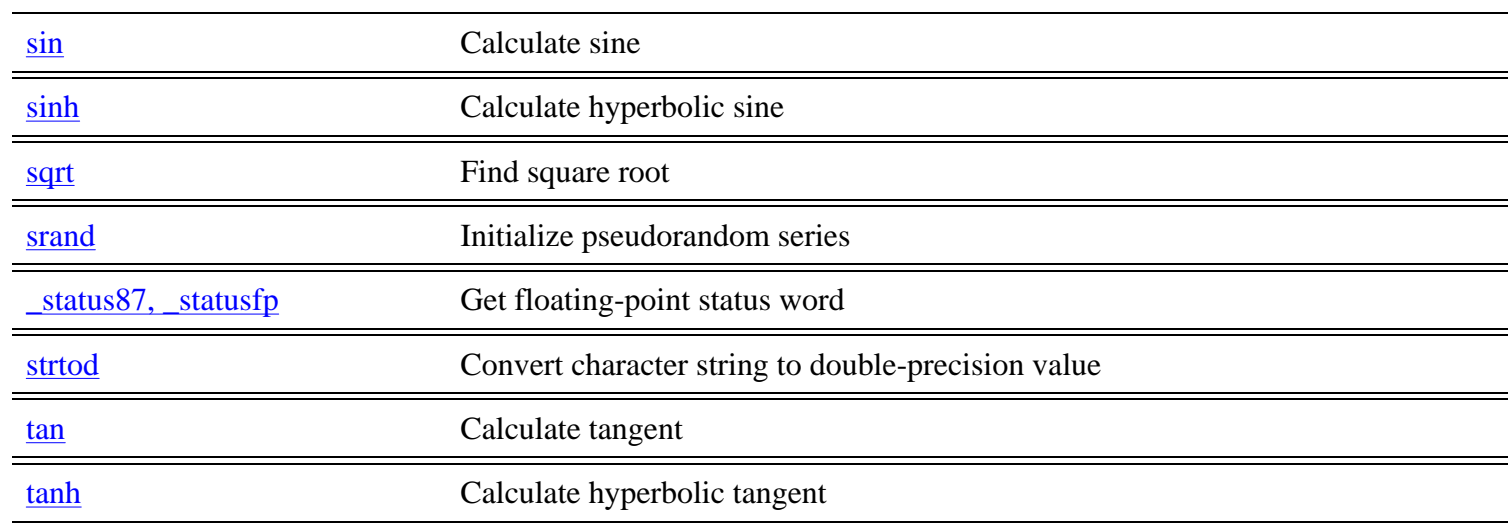